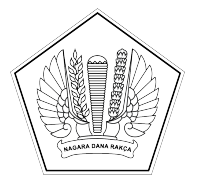

## **KEMENTERIAN KEUANGAN REPUBLIK INDONESIA [DIREKTORAT JENDERAL PERBENDAHARAAN]([@KopSurat]) [KANTOR WILAYAH DIREKTORAT JENDERAL PERBENDAHARAAN]([@KopSurat])  [PROVINSI SULAWESI TENGGARA]([@KopSurat]) [KANTOR PELAYANAN PERBENDAHARAAN NEGARA TIPE A2 BAU-BAU]([@KopSurat])**

[JALAN RAYA PALAGIMATA KOTA BAU-BAU \(93721\) TELEPON: \(0402\)2821121]([@AlamatOrganisasi])  [SUREL: KPPN103@KEMENKEU.GO.ID LAMAN: DJPB.KEMENKEU.GO.ID/KPPN/BAUBAU]([@AlamatOrganisasi])

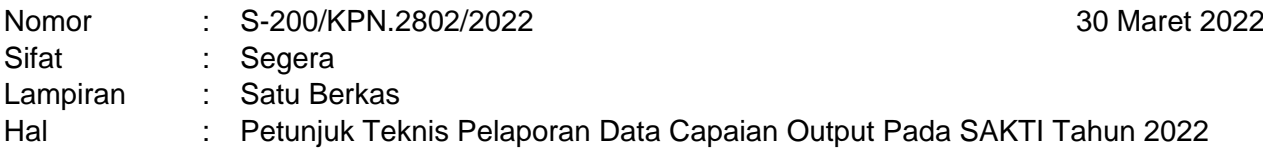

Yth. [Kuasa](%5b@Tujuan%5d) [Pengguna](%5b@Tujuan%5d) [Anggaran](%5b@Tujuan%5d) [Satker](%5b@Tujuan%5d) [Mitra KPPN Bau-Bau](%5b@Tujuan%5d)

Sehubungan dengan Nota Dinas Direktur Pelaksanaan Anggaran Nomor ND-315/PB.2/2022 hal Petunjuk Teknis Pelaporan Data Capaian Output Pada SAKTI Tahun 2022, bersama ini disampaikan sebagai berikut:

- 1. Untuk mendukung proses pelaporan data capaian output DIPA bagi seluruh Satker yang telah mengimplementasikan SAKTI secara penuh, saat ini telah tersedia pada Modul Komitmen SAKTI yang dapat diakses oleh *user* Operator PPK.
- 2. Periode pengisian dan pelaporan data capaian output pada SAKTI untuk Triwulan I 2022 akan dibuka secara terpusat mulai dari tanggal **29 Maret s.d. 21 April 2022**, dan capaian output bulan April 2022 dan seterusnya akan dibuka mengikuti *open period* pertama paling lambat sampai dengan hari kerja kelima bulan berikutnya.
- 3. Adapun tata cara pengisian, pelaporan, dan monitoring realisasi kinerja capaian output Satker mengikuti petunjuk teknis sebagaimana terlampir.
- 4. Satker harus memastikan pengisian data capaian output pada Aplikasi SAKTI meliputi 4 data utama yang sifatnya wajib (*mandatory*), yaitu: 1) Realisasi Volume Rincian Output (RVRO), 2) Progres Capaian Rincian Output (PCRO), 3) Keterangan, dan 4) Referensi.

Demikian disampaikan, atas perhatian dan kerja samanya diucapkan terima kasih.

Plh. [Kepala Kantor Pelayanan](%5b@penandatangan%5d) [Perbendaharaan Negara Tipe A2](%5b@penandatangan%5d)  [Bau-Bau](%5b@penandatangan%5d)

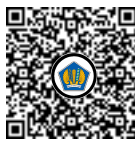

Ditandatangani secara elektronik [Iwan](%5b@NamaPejabat%5d) [Nurcahyo](%5b@NamaPejabat%5d)